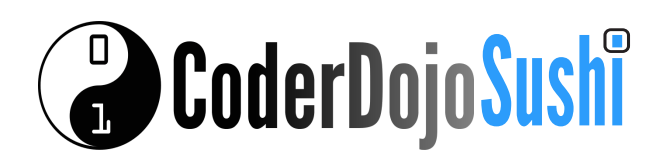

## **Challenges!**

- **1** Can you add a column showing icons for each of the games?
	- Tip you can use this website to find images: www.googlejunior.com
- 2 Can you make the name of the book into a link to buy it?

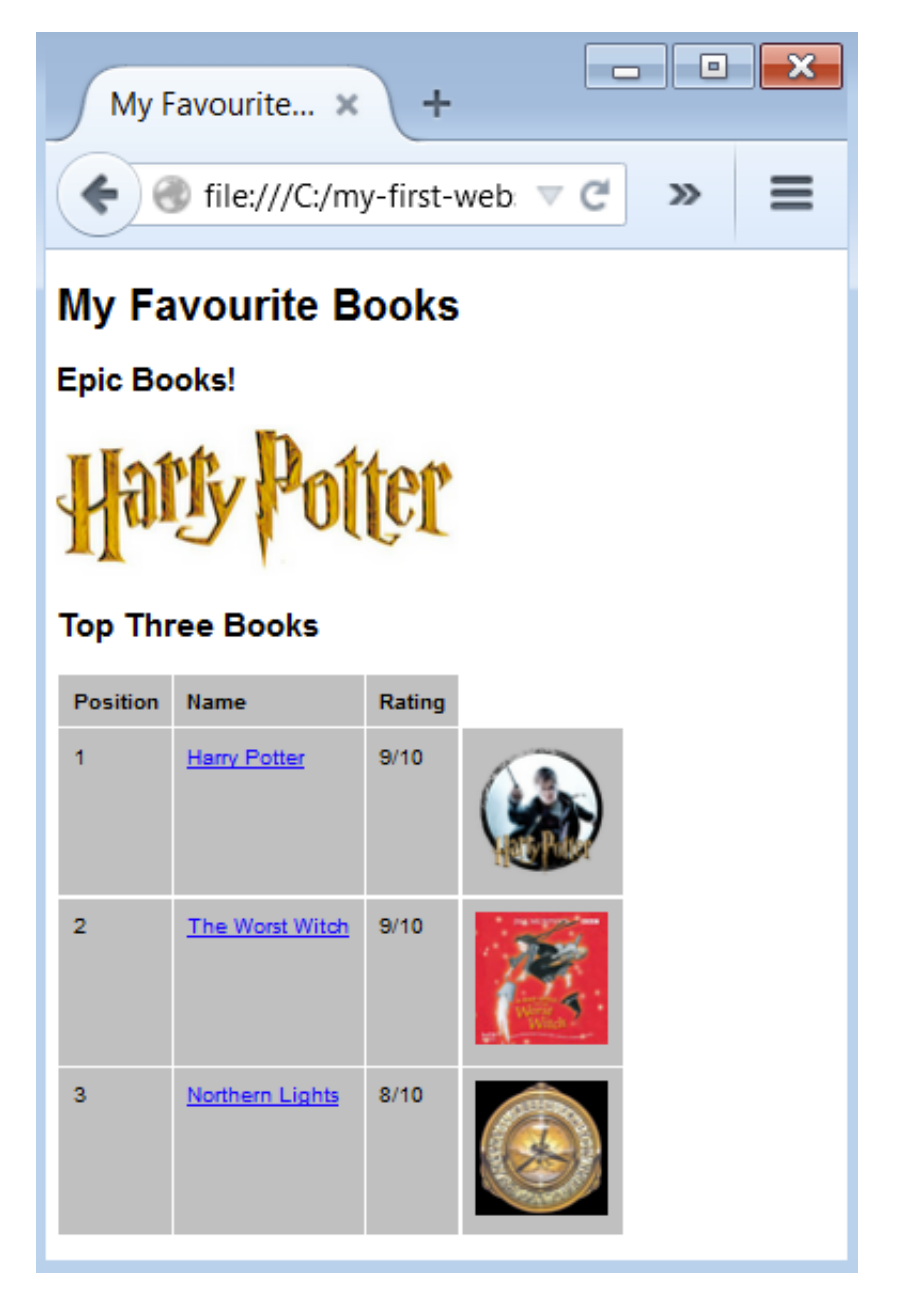

## **One more tag!**

Try using the marquee tag to make text move across the screen like this:

<marquee>Epic Books!</marquee>

**Congratulations! You've created your first website!**

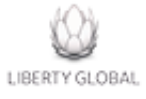

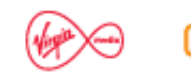

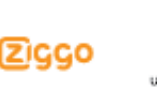

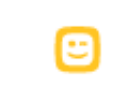

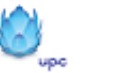

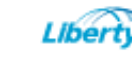

vtr.com